- [Datei](#page--1-0)
- [Dateiversionen](#page--1-0)
- [Dateiverwendung](#page--1-0)
- [Metadaten](#page--1-0)

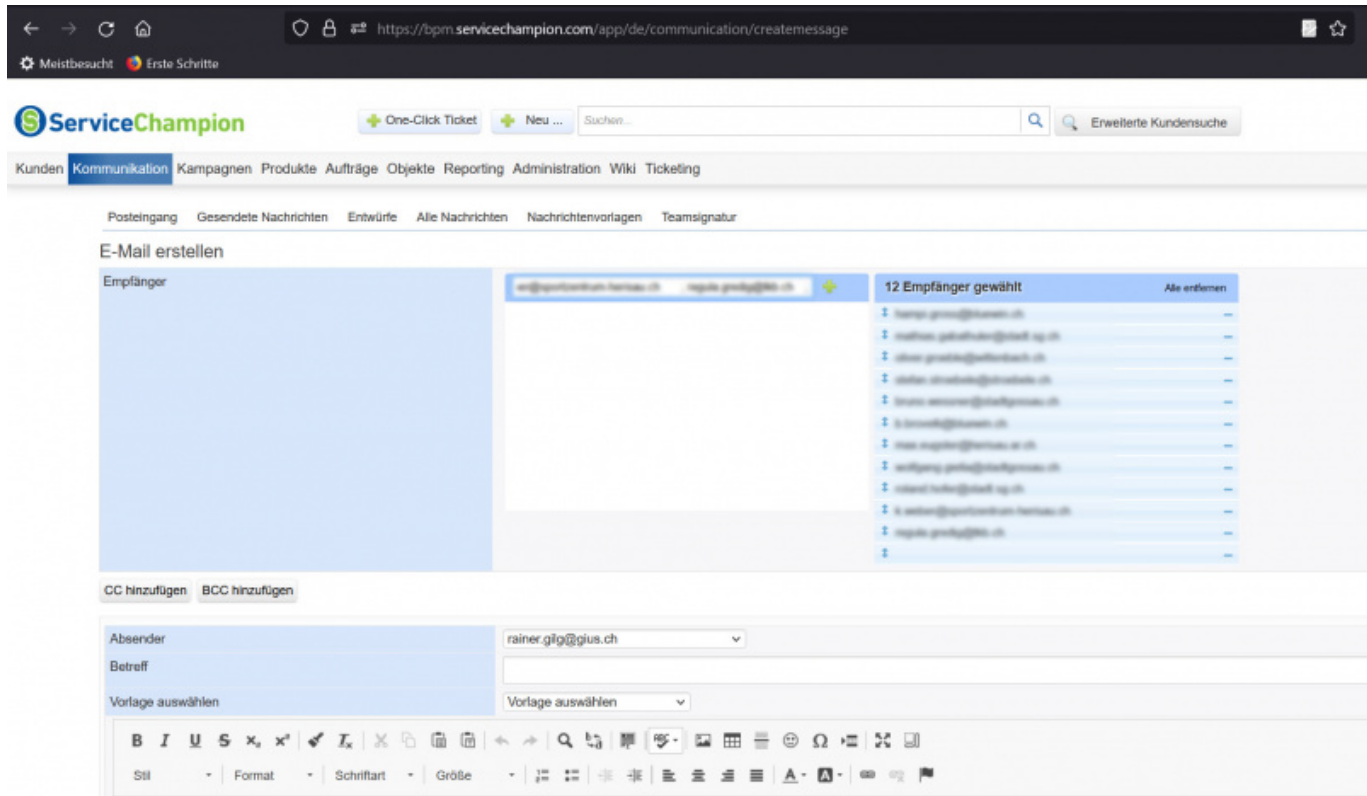

Größe dieser Vorschau: [800 × 472 Pixel.](http://wiki.servicechampion.com/app/wiki/0/de/images/0/de/thumb/2/21/KontaktgruppeKleinVersand.jpg/800px-KontaktgruppeKleinVersand.jpg) Weitere Auflösungen: [320 × 189 Pixel](http://wiki.servicechampion.com/app/wiki/0/de/images/0/de/thumb/2/21/KontaktgruppeKleinVersand.jpg/320px-KontaktgruppeKleinVersand.jpg) | [1.964 × 1.159 Pixel](http://wiki.servicechampion.com/app/wiki/0/de/images/0/de/2/21/KontaktgruppeKleinVersand.jpg). [Originaldatei](http://wiki.servicechampion.com/app/wiki/0/de/images/0/de/2/21/KontaktgruppeKleinVersand.jpg) (1.964 × 1.159 Pixel, Dateigröße: 248 KB, MIME-Typ: image/jpeg)

Datei hochgeladen mit MsUpload

## **Dateiversionen**

Klicke auf einen Zeitpunkt, um diese Version zu laden.

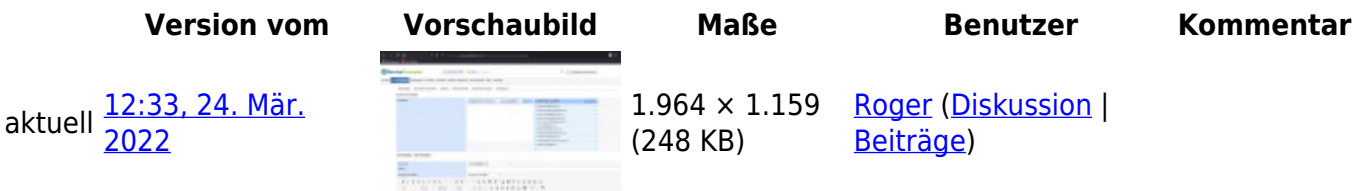

• Du kannst diese Datei nicht überschreiben.

## **Dateiverwendung**

Die folgende Seite verwendet diese Datei:

• [Kontaktgruppe Kontakte gruppieren, Listen von Kontakten erstellen und managen](http://wiki.servicechampion.com/app/wiki/0/de/index.php?title=Kontaktgruppe_Kontakte_gruppieren,_Listen_von_Kontakten_erstellen_und_managen)

## **Metadaten**

Diese Datei enthält weitere Informationen, die in der Regel von der Digitalkamera oder dem verwendeten Scanner stammen. Durch nachträgliche Bearbeitung der Originaldatei können einige Details verändert worden sein.

**JPEG-Dateikommentar** LEADTOOLS v20.0